## curl @ Google

Tony Aiuto [aiuto@google.com](mailto:aiuto@google.com) March, 2017

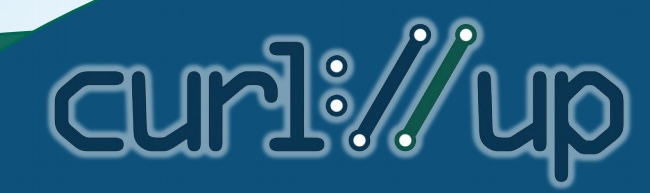

#### The Scale

- $\cdot$  ~100 direct dependencies
- Fans out to over 2 million dependent targets
- Every change impacts >400k tests

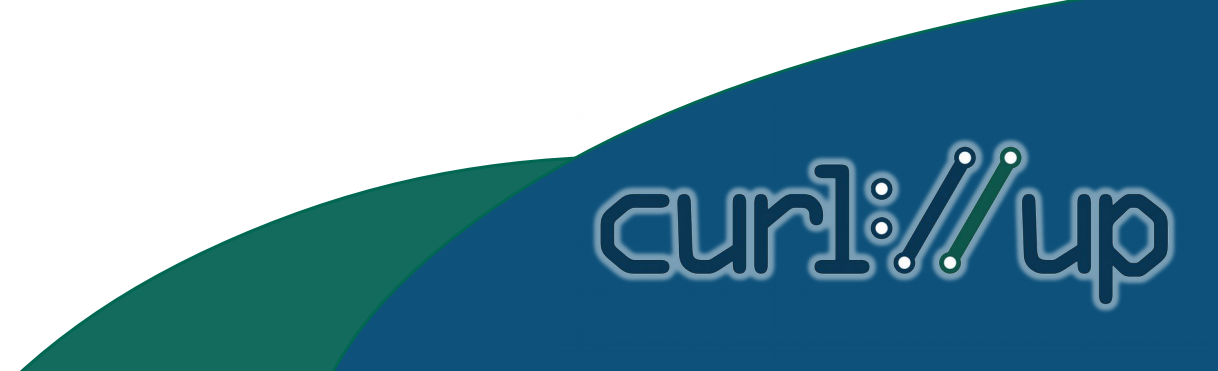

#### The Scale

- 40K programmers
- no explicit staffing
- 2 maintain curl in their 20% time

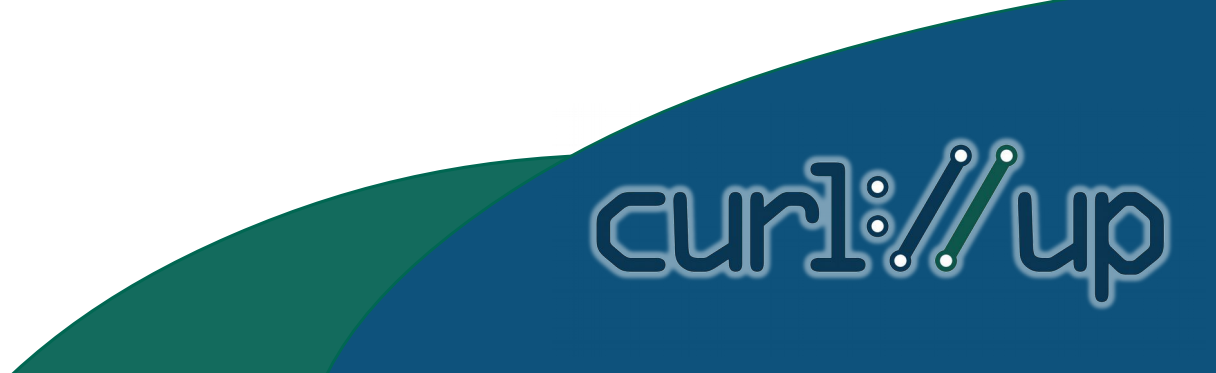

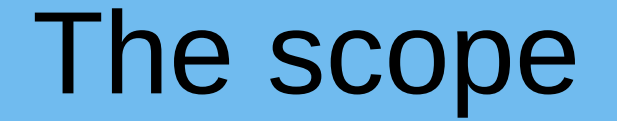

• The canonical build is Linux/x86\_64

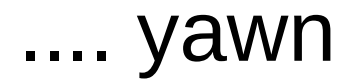

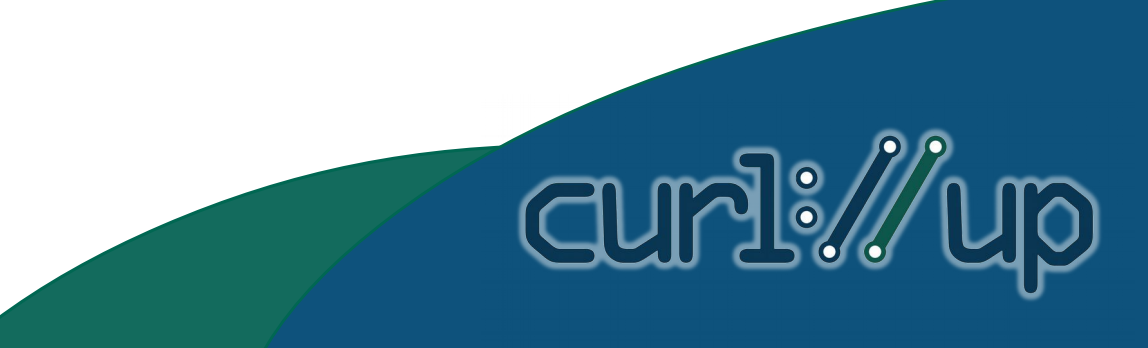

#### The scope

We also build for

- X86\_32
- Arm7 / Arm64
- Mips
- Myriad2
- Ppc
- Shave
- Sparc
- ... and possible others

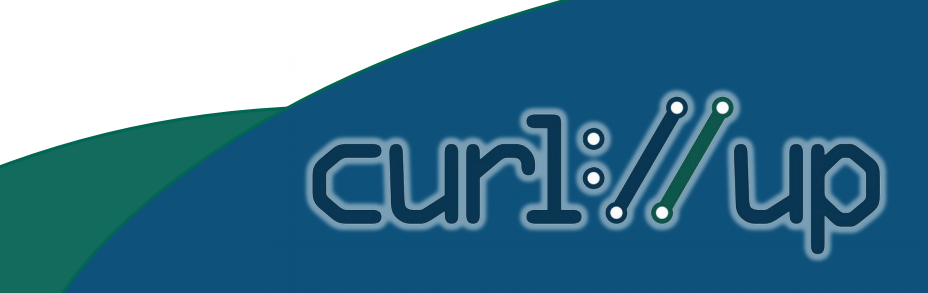

## The scope

- ... as needed on
- Linux desktop & embedded
- OSX
- Windows
- Android
- **IOS**
- NaCL, Web Assembly
- Emscriptem
- Others

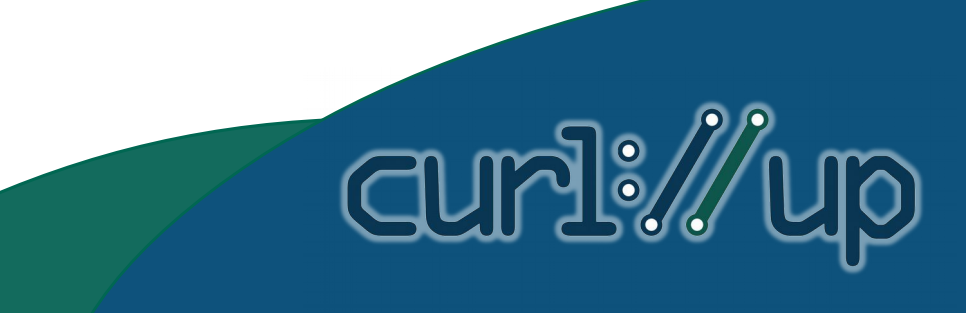

# Thank you, Dan

curl:/

- It just works.
	- For hundreds of applications
	- Without anyone trying hard
- That's some good craftsmanship.

# Google differences

- Single source tree
- Build from head
	- Branches are only allowed for freezing a release

**CUP!** 

- Forks are often hunted down and killed
	- If security audit matters
	- We use curl for https transport so no forks

#### Standard procedure? No way

We build from a single source tree

- Scriptable rewriting of curl distro
- Crazy scripting to get the config.h right
- Ignore CMake & Visual Studio

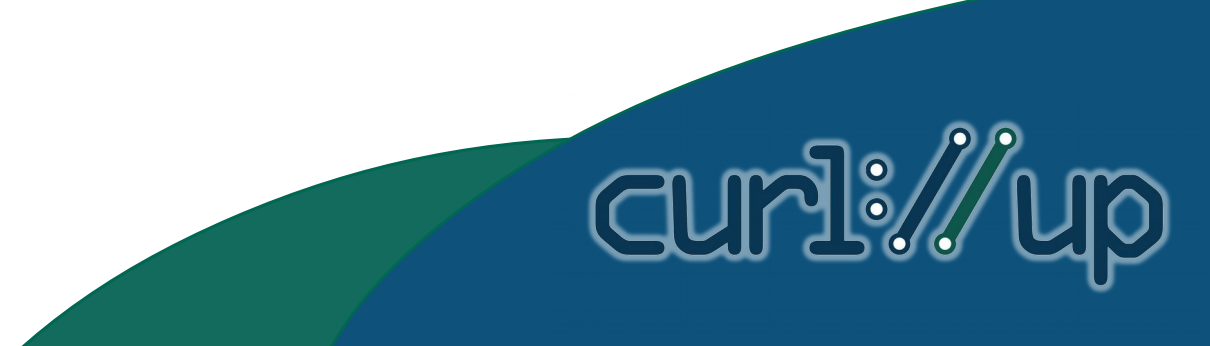

## Absolute paths

- At our scale -I directives in compiles costs real money
- Rewrite the code to change every  $\#$ include

#!/usr/bin/python r"""Normalize include paths for a source tree to a build top level directory. H=[Find all .h fles in the source tree at TOP] For all .c and .h fles change: #include <[something/]X> to #include "TOP/[something]X" Example usage: cd third\_party/curl normalize\_includes.py \ -I third party/curl/src -I third party/curl/src/include \ -I third\_party/curl/src/lib \ third\_party/curl/src  $^{\prime\prime}$ ""  $^{\prime\prime}$ 

# Configure is great

- Just not for Google
- Single source tree
	- Must build for all platforms
	- With minimal -I an -D option changes
- So we hand build the OS to config.h logic

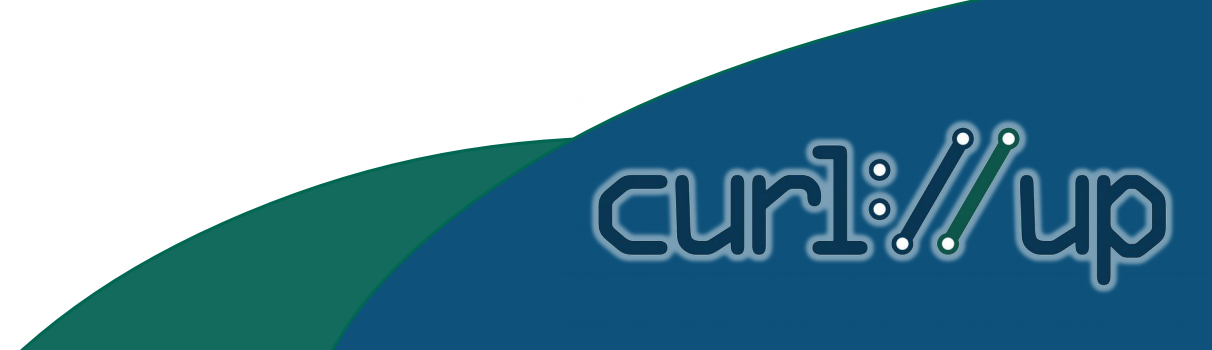

# Defer config.h to compile time

// Note: This is hand crafted. It is not part of the standard curl distribution. // See third\_party/curl/UPDATING.

#if defined(\_WIN32) #include "third\_party/curl/src/abi/msvc/lib/curl\_config.h" #elif defined(\_\_APPLE\_\_) #if defined( i386 ) #include "third\_party/curl/src/abi/darwin\_piii/lib/curl\_config.h" #else #include "third\_party/curl/src/abi/darwin\_k8/lib/curl\_config.h" #endif #elif defined(\_\_myriad2\_\_) #include "third\_party/curl/src/abi/myriad2/lib/curl\_config.h" #elif defined( $\parallel$  i386 ) || defined( $\parallel$  arm ) #include "third\_party/curl/src/abi/32bit/lib/curl\_config.h" #else #include "third\_party/curl/src/abi/64bit/lib/curl\_config.h" #endif

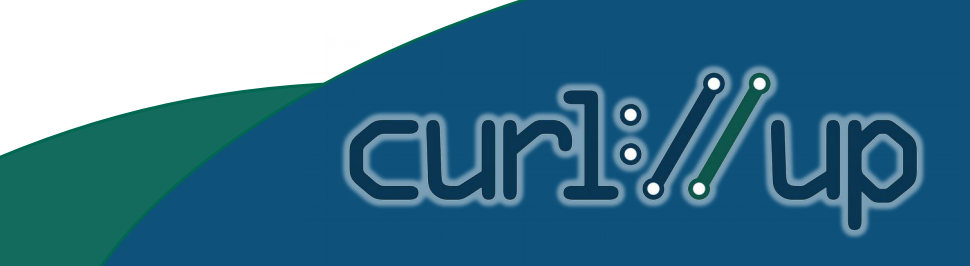

#### Force our own constraints

// GOOGLE\_USE\_BORINGSSL: Force use of boringssl, even if the config asked for // a different SSL library. #ifdef GOOGLE\_USE\_BORINGSSL

#ifndef HAVE\_BORINGSSL #define HAVE\_BORINGSSL 1 #endif #ifndef HAVE\_LIBSSL #define HAVE\_LIBSSL 1 #endif #ifdef USE\_DARWINSSL #undef USE\_DARWINSSL #endif #ifndef USE\_OPENSSL #define USE\_OPENSSL 1 #endif

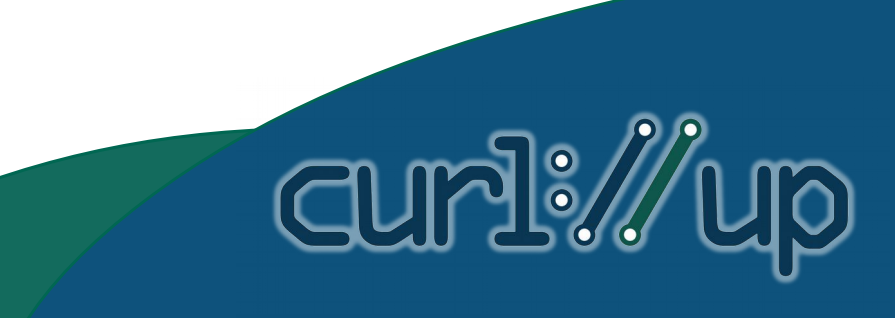

#### Cross compile & configure

- Configure is not adequate for cross compile
- Configure only to get word sizes
	- CURL\_SIZEOF\_LONG computed for each platform
	- Features copied from master config.h to others

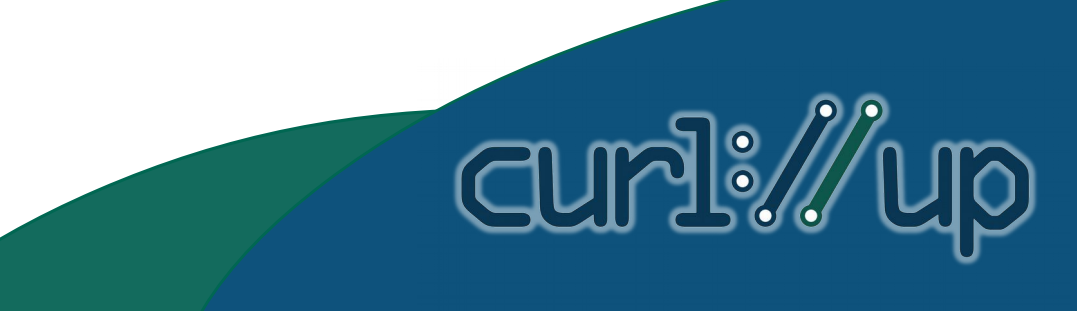

#### ymmv

**copy\_defined\_features.py:**

"""Copy features of the form |#define X Y| from one file to another.

When we see **#define X** in the first file and **/\* #undef X \*/** in the second, then replace the undef with the define. Admittedly, this is not truly complete, in that we do not turn off features that are explicitly undef in the first file. That is not a need at this time. """

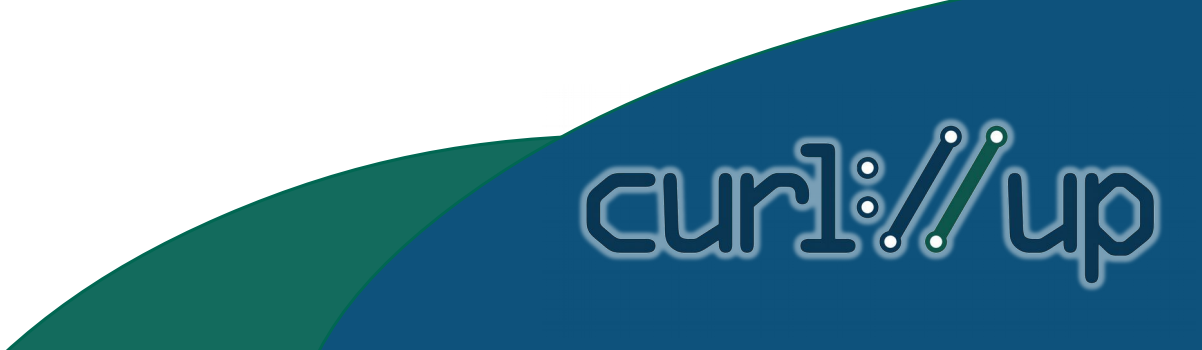

## More

- Want more details?
	- <https://goo.gl/H7jfkp>

#### And thanks again to Dan, for providing an incredibly useful tool

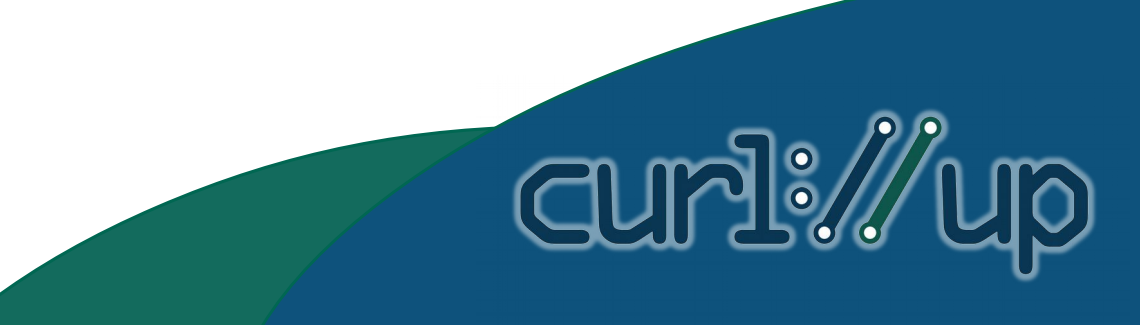